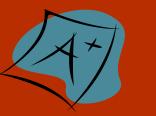

## Tenth Grade Times

## RALEIGH **CHRISTIAN** ACADEMY GO EAGLES!

#### **V O L U M E 1 , I S S U E 1 A U G U S T 2 0 1 8**

# Welcome Back, Sophomores!

**August Birthdays**

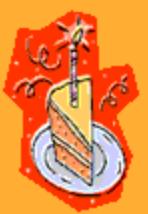

**8/22– Kassidy 8/31– Camila**

### **Did You Know...**

**The oldest American public high school is Boston Latin School, established in 1635?**

### Welcome

Summer break was good, but do you know what's even better? Being back at school! I really hope you did enjoy these past couple of months of vacation, but there is something wonderful about being in school– the friends, the routine, the new subjects– that should stir excitement in each one of us. I certainly am excited!

### Reminders

Ordering Lunch:

Place all orders by 8:30am on RenWeb under "Student Information".

### Tardy:

Take full advantage of your academic classes by being on time to both school and classes daily!

## Class Missionary

This year we have the opportunity to pray for and support the **Nick Stalzig** family in Boston, Massachusetts. They are church planters in my hometown! We want to be a blessing to them in all ways possible, so we will take up several offerings throughout the year.

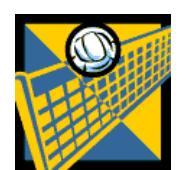

#### JV Volleyball

- 8/21 Home vs. Fellowship 4:30
- 8/24 Home vs. New Life 3:30
- 8/28 Away vs. Berean 4:30
- 8/31 Away vs. Greenville 5:00

## RCA ATHLETICS

### Varsity Volleyball

- 8/21 Home vs. Fellowship 4:30
- 8/24 Home vs. New Life 4:30
- 8/28 Away vs. Berean 5:30
- 8/31 Away vs. Greenville 6:00

Varsity Soccer

- 8/21 Home vs. Fellowship 4:30
- $\cdot$  8/28 Away vs. Berean 4:00
- $\bullet$  8/31 Away vs. Greenville 5:00

#### **P A G E 2**

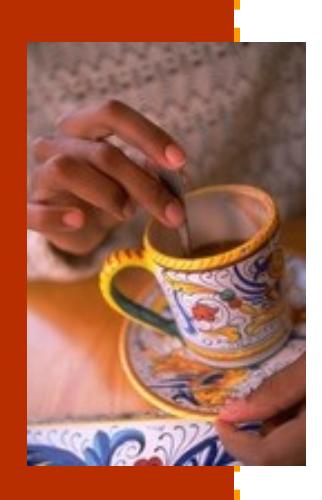

**Caption describing picture or graphic.**

#### **R A M S E Y ' S R A M B L I N G S**

## Miscellaneous

#### **Teacher's Convention**

On September 26-28 there will be no school due to the NCCSA teacher's convention in Myrtle Beach, SC.

#### **Interim Grade Reports**

Interim Grade Reports will go out on September 14th.

#### **Missions Conference**

On September 16th-19th the Missions Conference will be held. Let's be praying for the time that we will spend under

## Schedules

#### **S2S**

Sept 19—Missionary Luncheon

**Activity Period** Sept 14—Student/Faculty Volleyball Game / Bible Class

Sept 11 Prelude-Leanne Hewes Sept 17 Special-Christina Poole/ David Brown Sept 18 Prelude-Leanne Hewes Sept 20 Postlude-Melissa Irgens Sept 25 Prelude-Leanne Hewes

#### **Chapel (seniors)**

GO RCA !

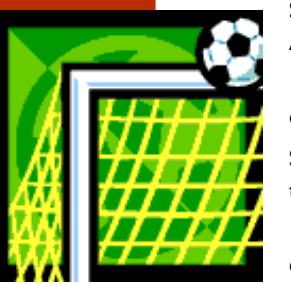

## RCA Games

Sept 11– Friendship– Away Volleyball 6:00 Soccer 5:30 Sept 13– Wilmington—Away Volleyball 6:00 Soccer 5:30 Sept 21-AlamanceAway

 Volleyball 2:30 Soccer 4:00 Sept 22-Alamance-Away Volleyball 10:00 Soccer 11:50 Oct 2– Wilson–Home Volleyball 6:00 Soccer 6:00 Oct 5– Greenville-Home Volleyball 6:30 Soccer 6:30

### Oct 8– Wake–Away Volleyball 6:00 Soccer 6:00 Oct 9-Wilmington-Home Volleyball 6:00 Soccer 5:30

#### **T E N T H G R A D E T I M E S**

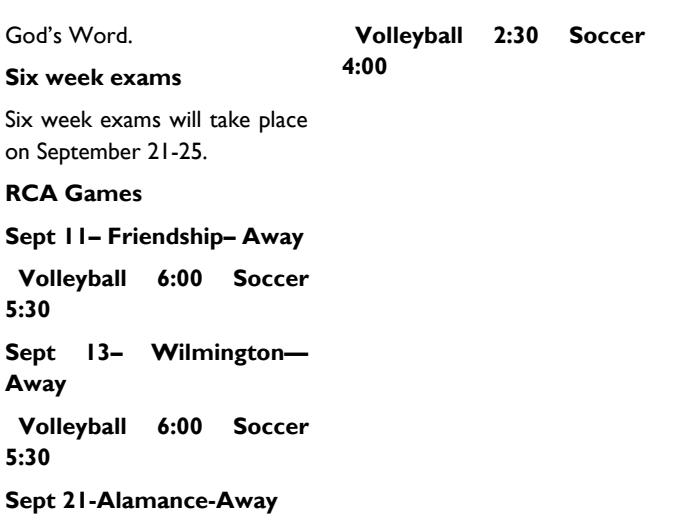